中国移动集客专线业务分为互联网专线、数据专线、语音专线、APN专线、5GtoB 专网、MPLSVPN专线、集团短彩信专线等,下面我们就来逐一介绍。

**一、互联网专线**

互联网专线接入业务是指为客户提供链路连接至互联网(中国移动为CMNET), 实现方便快捷的高速互联网上网服务,客户可自由选择各种

带宽和接口。主要接入方式为PON和PTN。

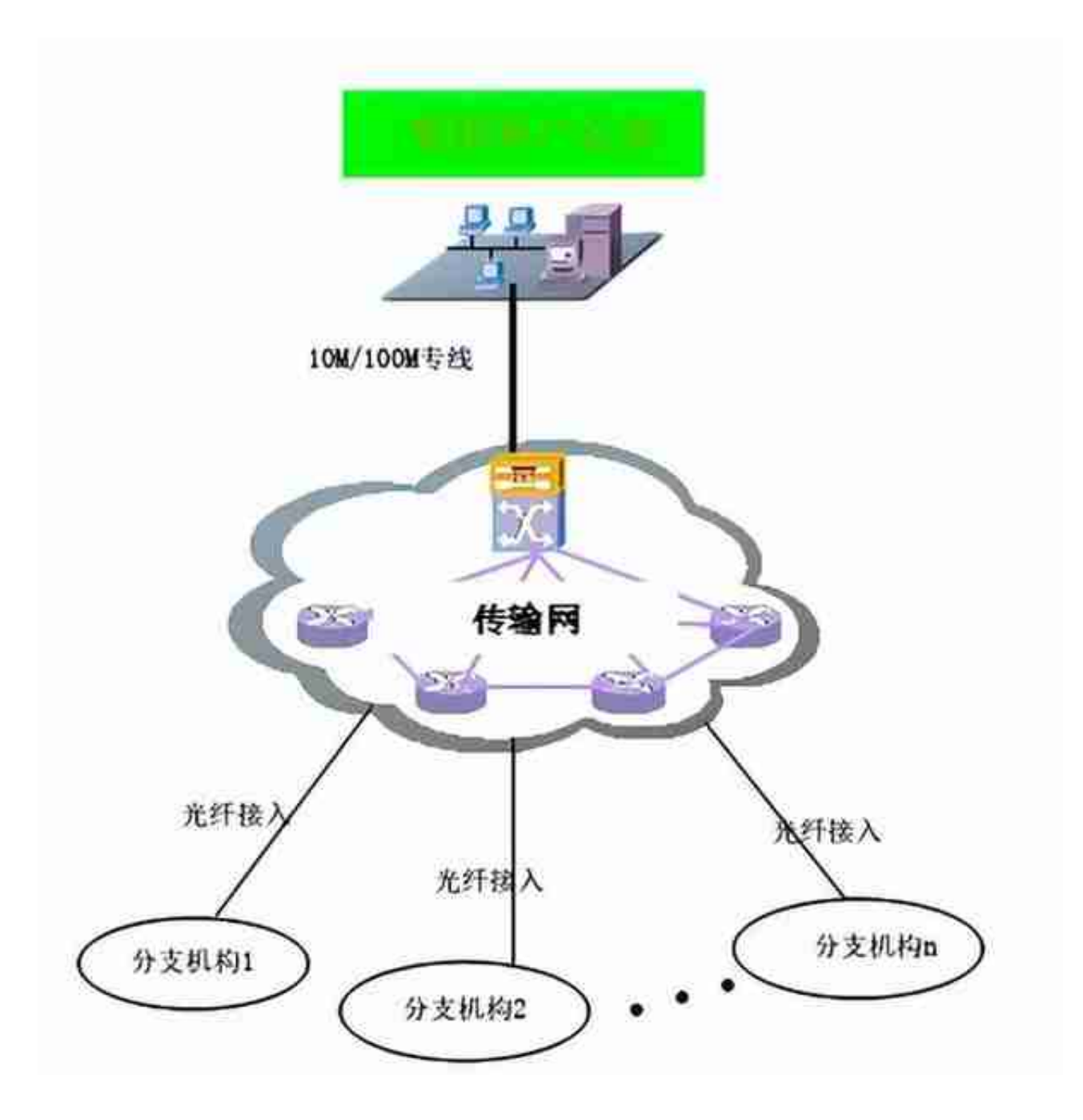

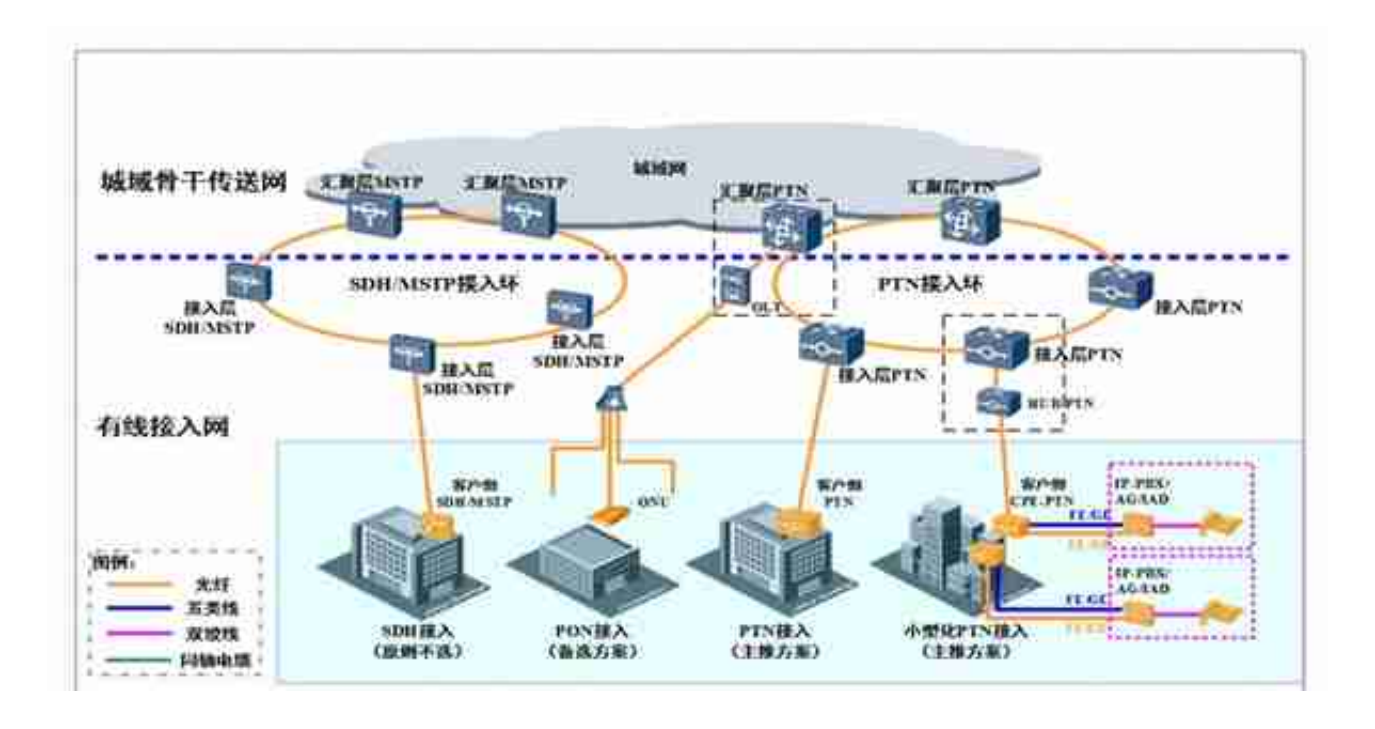

数据专线又分为三种类型:本地专线、跨地市专线、跨省专线

## **四、APN专线**

政企APN专线(2G/3G/4G,含VPDN)是指通过中国移动光纤骨干网及各地城域 网,利用多种接入方式(数据专线、互联网专线)为政企客户提供用于GPRS数据 传输的专用通道,为政企客户提供专享的、安全的内部服务器到中国移动GPRS网 络的专用通道服务。

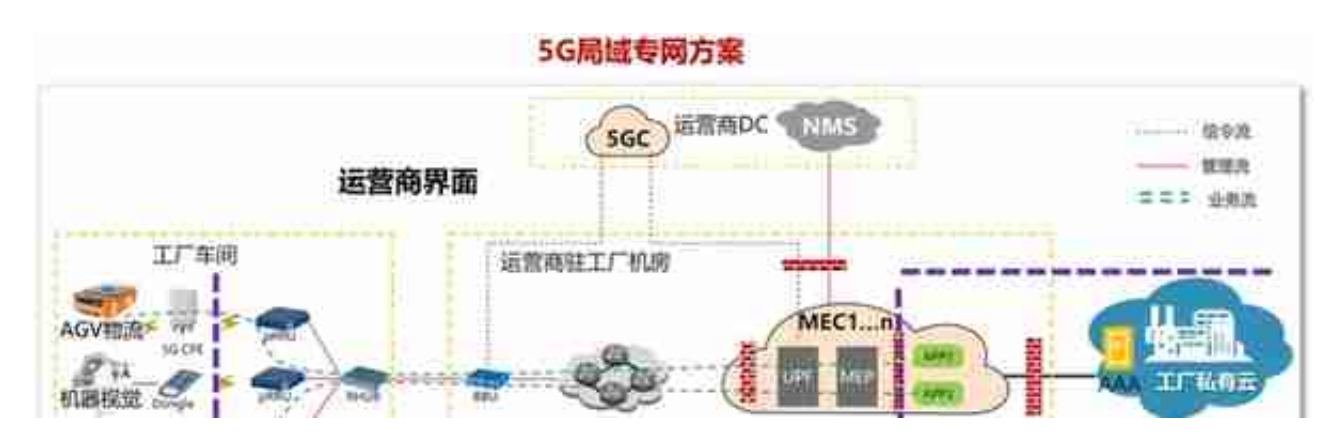

## **六、MPLS VPN专线**

MPLS VPN专线是指在中国移动IP专用承载网平台上,通过MP-BGP协议传播和发 布路由,采用多协议标记交换(MPLS)技术建立用户数据传送通道,为用户提供 广域网的路由设备连接,利用运营商网络平台,建立用户自有网络架构,帮助用户 实现数据、语音、视频等多种业务在虚拟专用网络内的传输服务。不同专线用户网 络之间应进行区隔。主要接入方式为PTN。

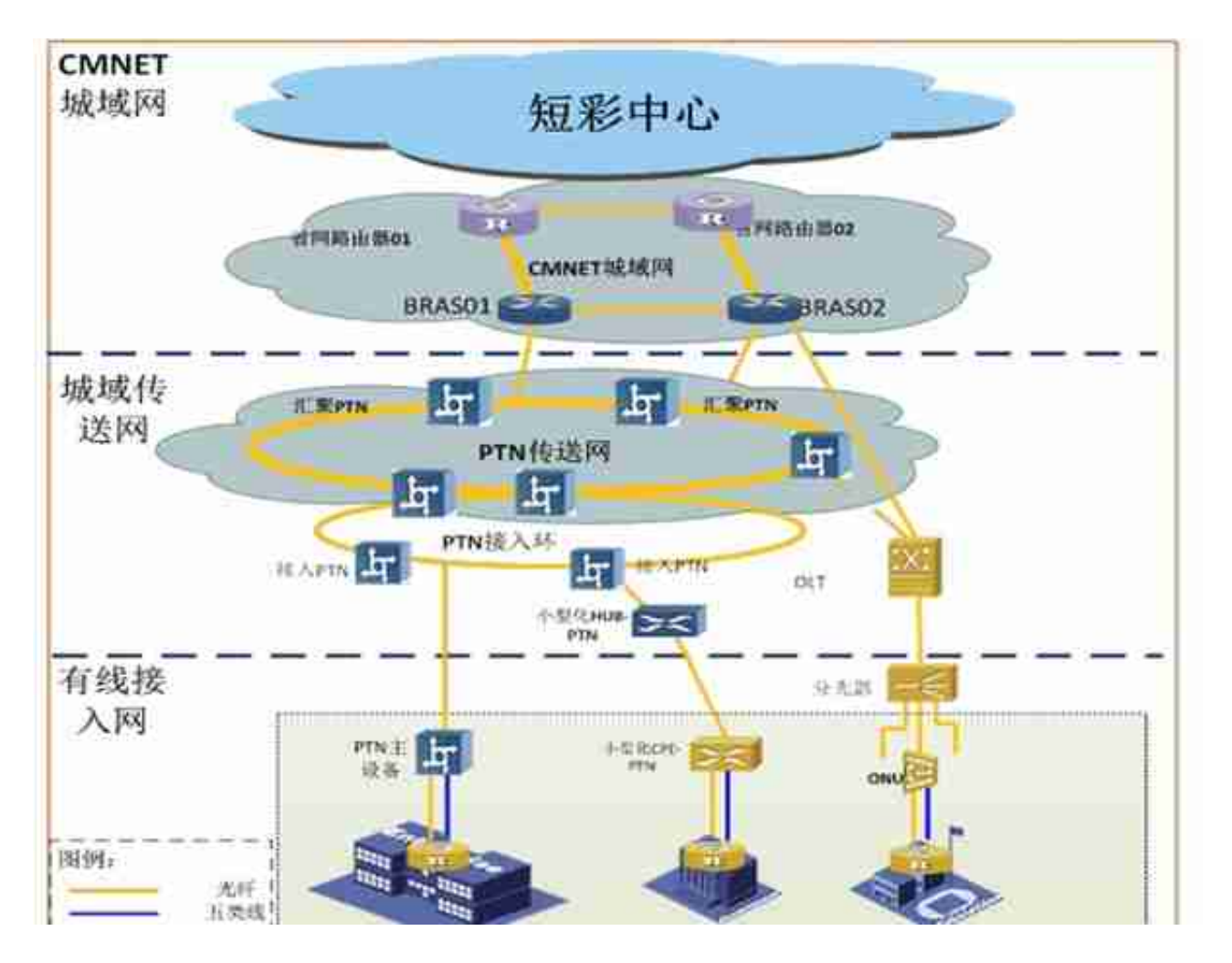

**八、其他专线如WLAN专线、云网专线等,这里就不介绍了。本质上都属于数据专 线或者互联网专线。**